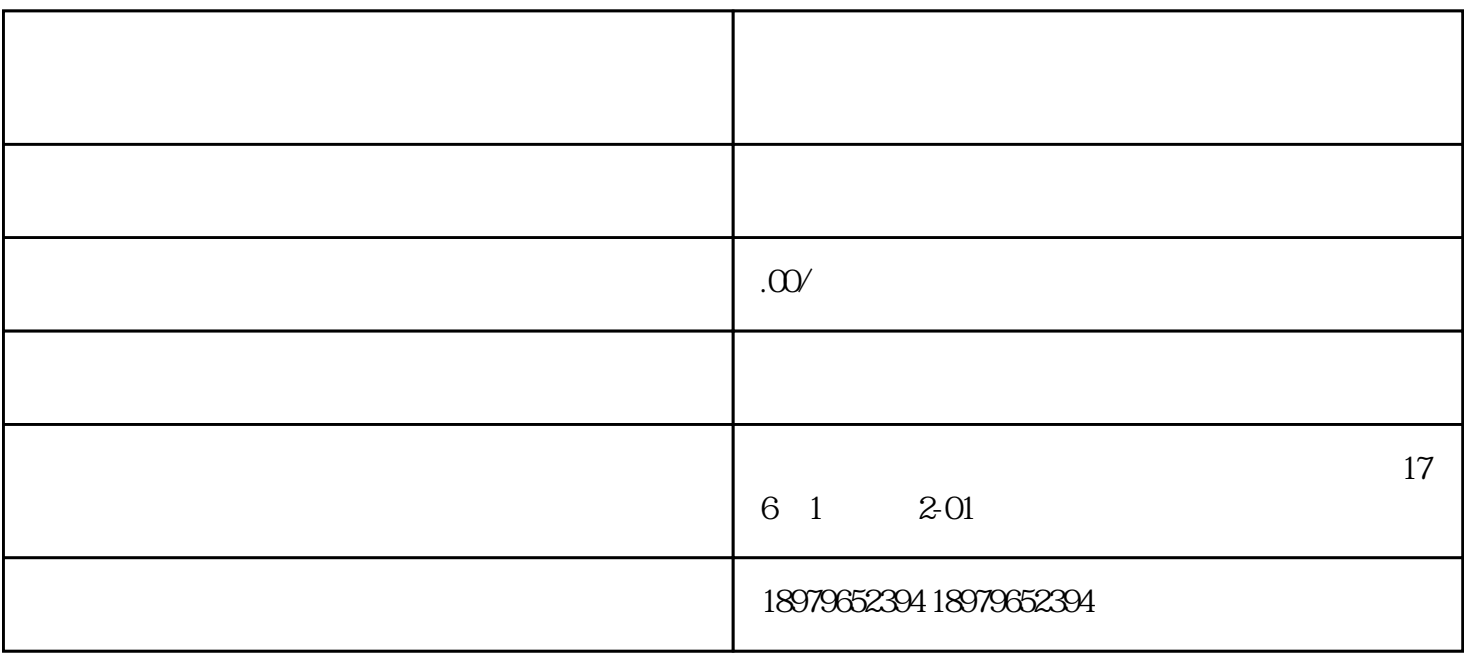

 $1$ 

 $40$ 

 $23456$ ,  $23456$ 

 $40$ 

 $100$